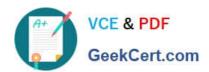

# LOOKER-BUSINESS-ANALYSTQ&As

**Looker Business Analyst** 

# Pass Google LOOKER-BUSINESS-ANALYST Exam with 100% Guarantee

Free Download Real Questions & Answers PDF and VCE file from:

https://www.geekcert.com/looker-business-analyst.html

100% Passing Guarantee 100% Money Back Assurance

Following Questions and Answers are all new published by Google
Official Exam Center

- Instant Download After Purchase
- 100% Money Back Guarantee
- 365 Days Free Update
- 800,000+ Satisfied Customers

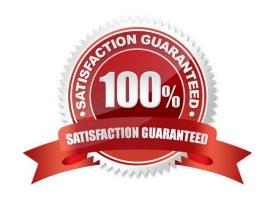

### https://www.geekcert.com/looker-business-analyst.html 2024 Latest geekcert LOOKER-BUSINESS-ANALYST PDF and VCE dumps Download

#### **QUESTION 1**

Two users report seeing different results on the same dashboard.

Which three configurations could explain these discrepancies? (Choose three.)

- A. The time zone setting is different for each user.
- B. Looker caching is affecting results.
- C. The dashboard uses separate Explores for each user.
- D. Dashboard filters are being used
- E. The dashboard was accessed via different boards.

Correct Answer: CDE

#### **QUESTION 2**

An analyst is trying to create a pie chart showing the breakdown of the top sales by brand in an Explore. The analyst selects the Brand Name dimension and a measure for the Count of Items Sold. The analyst then selects the pie chart visualization, but sees the error "Too Many Rows: Pie charts can display a maximum of 50 rows of data."

How can the analyst resolve this error and create a pie chart that will always show the top brands by items sold?

- A. Sort the data by Count of Items Sold descending and apply a row limit of 50.
- B. Sort the data by Brand Name alphabetically and apply a row limit of 50.
- C. Apply a filter on the Count of Items Sold measure that requires the count to be greater than zero.
- D. Apply a filter on the Count of Items Sold measure that requires the count to be not NULL, sort the data by Count of Items Sold ascending, and apply a row limit of 50.

Correct Answer: C

#### **QUESTION 3**

A business analyst is building a report of predicted sales. The business analyst wants to filter the results to only show dates in the next seven days. This filter should work whenever the results are generated.

Which filter expression should the business analyst use?

- A. 7 days from now
- B. After Today\\'s Date for 7 days
- C. Today for 7 days
- D. For 7 days

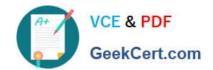

## https://www.geekcert.com/looker-business-analyst.html 2024 Latest geekcert LOOKER-BUSINESS-ANALYST PDF and VCE dumps Download

Correct Answer: B

#### **QUESTION 4**

A business analyst is using the Totals check box in an Explore to get the sum of a column of values. The number that appears in the Total row is much higher than the analyst expects, and this number is not the sum of the values in the column.

What is a possible cause of this discrepancy?

- A. There is a row limit applied.
- B. There is a filter on a dimension.
- C. There is a problem with the underlying LookML.
- D. There is a column limit applied.

Correct Answer: D

#### **QUESTION 5**

The analyst is exploring weekly sales revenue in the last 3 months using a line chart. One requirement is to show the sales target \$30,000 in the chart.

Which solution can help the analyst display the sales target?

- A. Add a trend line for 30000.
- B. Add a Tick Density of 30000.
- C. Add a reference line for 30000.
- D. Add a table calculation to hide values less than 30000.

Correct Answer: A

LOOKER-BUSINESS-ANALYST PDF Dumps LOOKER-BUSINESS-ANALYST VCE Dumps LOOKER-BUSINESS-ANALYST Practice Test